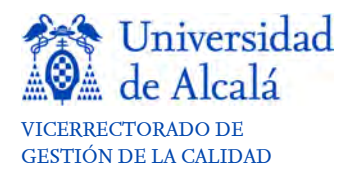

## ANEXO 2 - PLAN DE MEJORAS

Para poder hacer un correcto seguimiento, se deberán incluir, únicamente, las acciones de mejora nuevas resultantes del análisis de este curso, y las de los Planes de Mejora anteriores que todavía no han finalizado, e indicar su estado de cumplimiento, manteniendo su código inicial para poder facilitar la trazabilidad.

Las acciones que se decida renovar anualmente, se entiende que ya están incorporadas a la actividad habitual anual del curso. Con el fin de sistematizar estas actuaciones, se realizarán unas Instrucciones de Trabajo (IT) que detallen las tareas a realizar, quién las realiza, en qué momento del año, etc. (Por ejemplo, "IT para la revisión y actualización de la información de la página web"). Con ello, estas actividades pasarían a considerarse acciones finalizadas en el Plan de Mejoras y se eliminarían de este.

Han de quedar recogidas las acciones de mejora encaminadas a resolver las recomendaciones, recomendaciones de seguimiento especial (SE) y modificaciones necesarias que se hayan recibido en los procesos de evaluación externos (Verificación, Modificación, Seguimiento, Acreditación) y se identificarán en la casilla "ORIGEN". Aquellas acciones que procedan del análisis interno de la titulación se identificarán con "Seguimiento Interno".

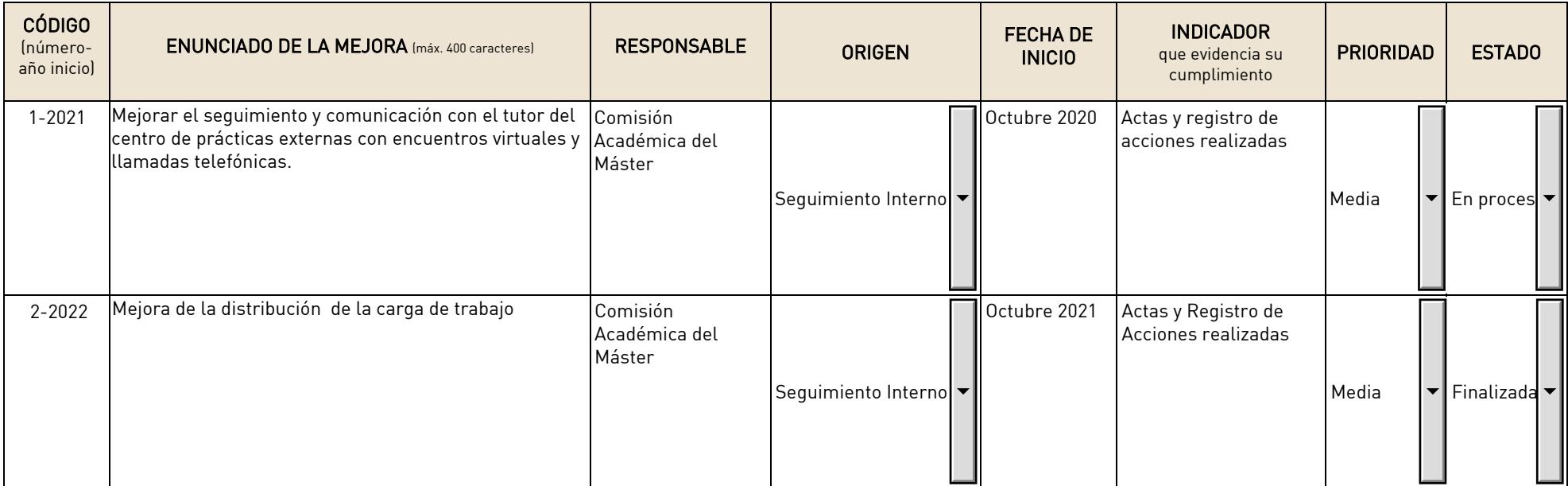

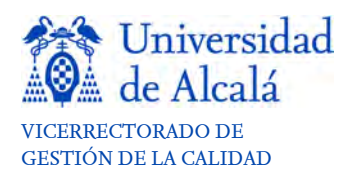

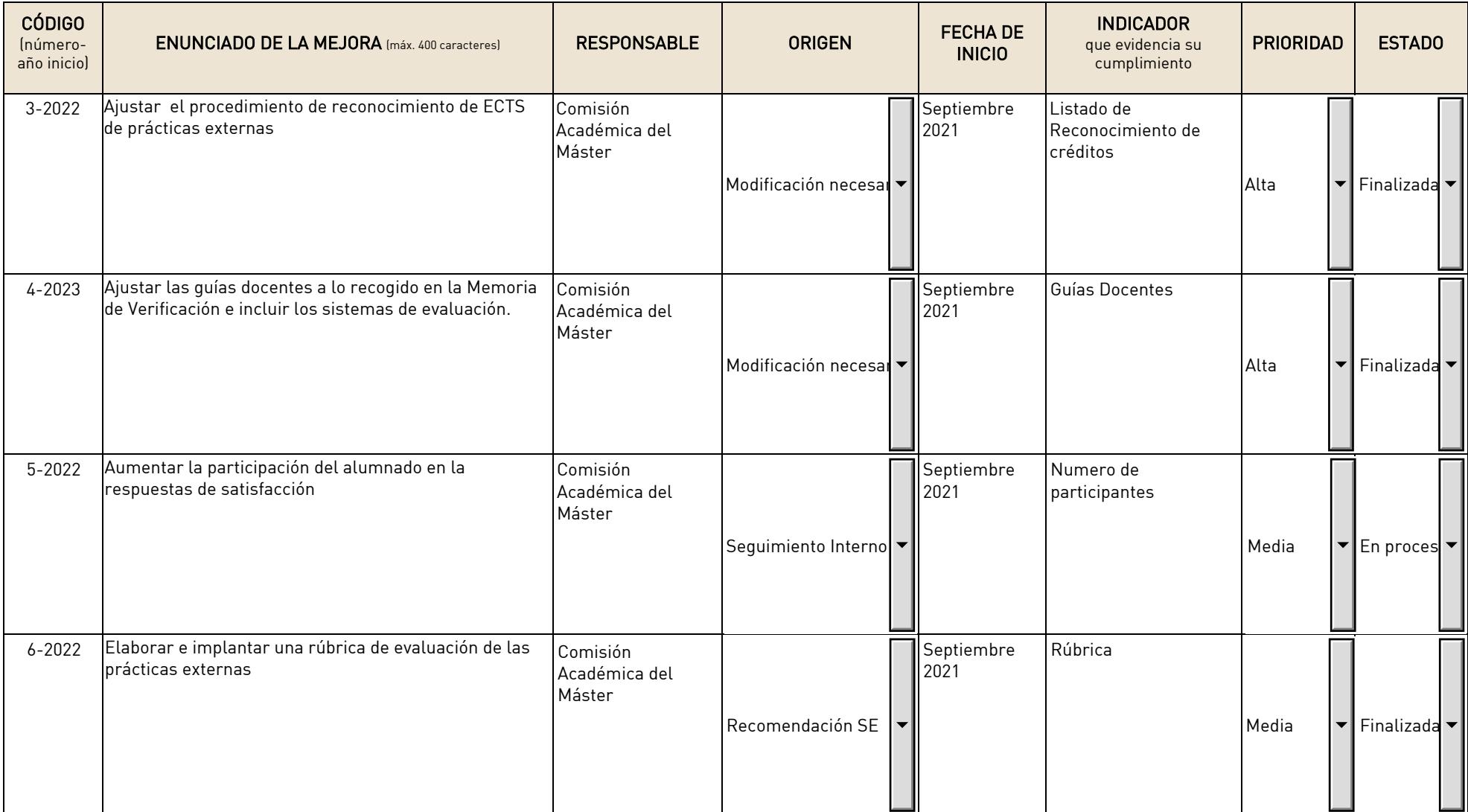

19

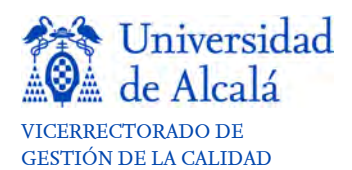

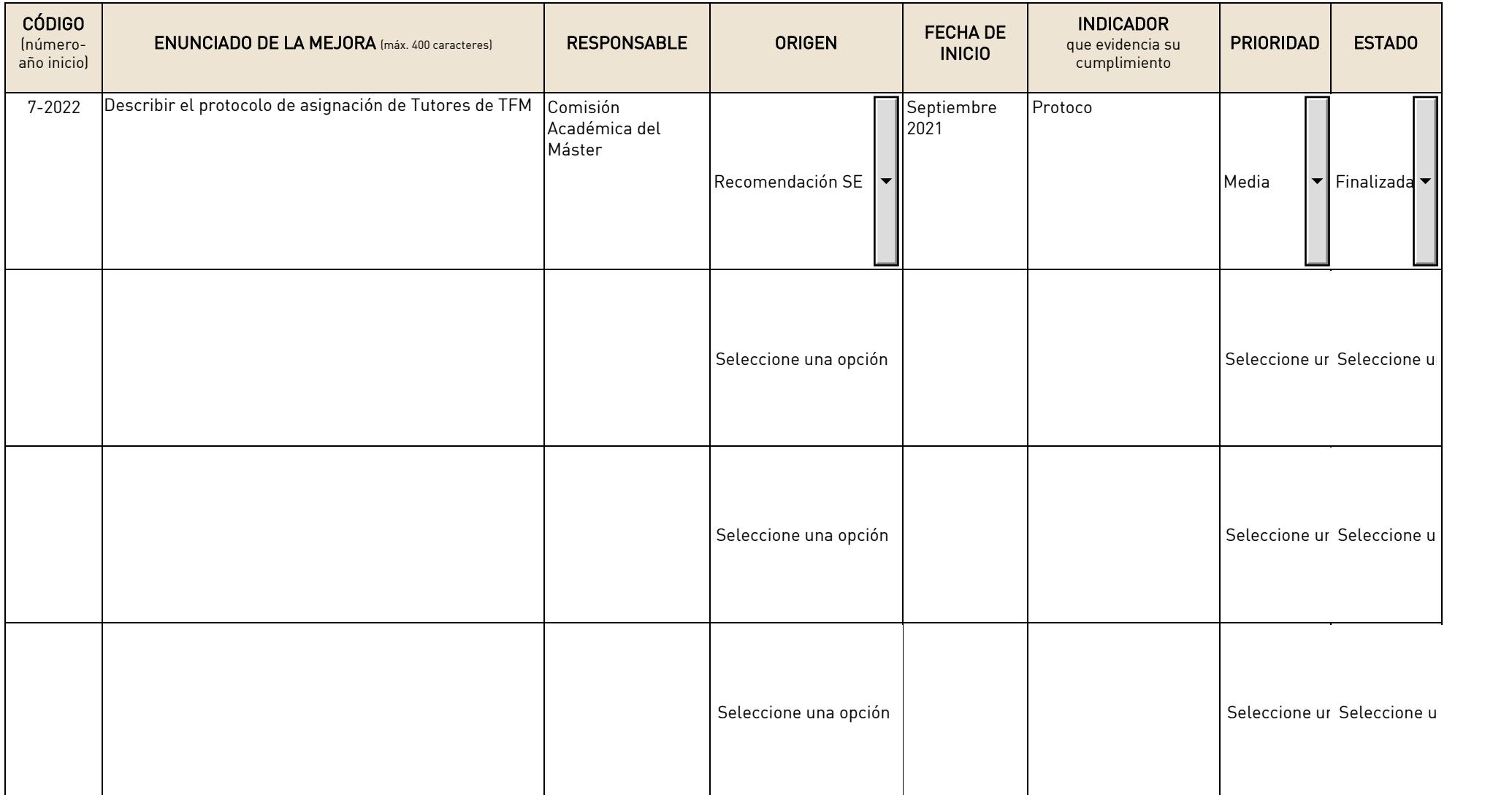